# **abrir um site de apostas**

- 1. abrir um site de apostas
- 2. abrir um site de apostas :apostas futebol online
- 3. abrir um site de apostas :vai de bet bônus mines

### **abrir um site de apostas**

#### Resumo:

**abrir um site de apostas : Mais para jogar, mais para ganhar! Faça um depósito em centrovet-al.com.br e receba um bônus exclusivo para ampliar sua diversão!**  contente:

Tudo começou quando a Copa do Mundo de 2024 se aproximava e eu queria adicionar um pouco de emoção à minha experiência de assistir partidas de futebol. Eu decidir jogar em abrir um site de apostas alguns jogos, mas eu não sabia muito sobre como fazer isso. Então, eu comecei fazendo alguma pesquisa online e encontrei muitos sites de apostas esportivas confiáveis, como Betano, bet365, e KTO.

Depois de me cadastrar em abrir um site de apostas um desses sites, eu comecei a explorar as opções de apostas disponíveis. Eu descobri que poderia apostar em abrir um site de apostas quem seria o campeão da Copa do Mundo, mas também poderia fazer apostas em abrir um site de apostas partidas individuais. Eu optei por fazer ambas as coisas, indicando Minha previsão para o campeão e também fazendo algumas apostas nas partidas da fase de grupos. Havia muitas opções de apostas disponíveis para cada partida, incluindo o total de gols, total de

cartões, resultado correto, total de escanteios e muitas outras estatísticas. Além disso, era possível apostar em abrir um site de apostas combinação, ou seja, em abrir um site de apostas mais de 1 evento dentro do mesmo jogo (por exemplo, no número de escanteios e resultado correto).

Ao realizar minha aposta, eu simplesmente selecionei o campeonato que desejava (Copa do Mundo de 2024) e cliquei sobre a partida que me interessava. Em seguida, escolhi o mercado (ou seja, o que queria apostar, como o vencedor da partida) e cliquei sobre ele. Depois, preenchi o boletim de aposta com o valor do meu palpite e verifiquei meus possíveis ganhos antes de realmente realizar a aposta.

Foi tão emocionante ver minhas apostas se desenrolando ao longo da Copa do Mundo. Alguns saíram bem e outros não, mas foi uma experiência que definitivamente adicionei um nível de diversão e emoção à minha experiência de assistir aos jogos. Além disso, me dei bem em abrir um site de apostas aprender sobre as estatísticas e os mercados de apostas disponíveis.

#### [in bet 365](https://www.dimen.com.br/in-bet-365-2024-07-21-id-29796.html)

Aplicativos Móveis Nativos para Dispensas de Cannabis n n BLAZE Apps oferece móveis nativos totalmente integrados com rótulo branco para lojas de aplicativos (iOS) e Play (Android). Os varejistas podem enviar notificações push ilimitadas para e notificações de pedidos automatizados. Blaze APPS > Aplicativos móveis Nativas para dispensarias de cannabis blaze.me : produtos ; apps

### **abrir um site de apostas :apostas futebol online**

Blaze é um jogo de apostas emocionante que está ganhando popularidade em abrir um site de apostas todo o mundo. Com suas apuestas em abrir um site de apostas chamas e seus prêmios em abrir um site de apostas dinheiro empolgantes, Blaze oferece aos jogadores uma experiência de jogo emocionante e emocionante.

O jogo é fácil de jogar e oferece aos jogadores a oportunidade de ganhar grandes prêmios com apenas algumas apostas. Para jogar Blaze, os jogadores simplesmente escolhem seu nível de aposta desejado e assistem ao jogo se desenrolar.

Blaze é baseado em abrir um site de apostas sorte e oferece aos jogadores a oportunidade de ganhar grandes prêmios em abrir um site de apostas dinheiro. O jogo é fácil de jogar e oferece aos jogadores horas de diversão e emoção.

Então, se você estiver procurando um jogo de apostas emocionante e emocionante, então Blaze é definitivamente o jogo certo para você. Com suas apuestas em abrir um site de apostas chamas e seus prêmios em abrir um site de apostas dinheiro empolgantes, Blaze é o jogo perfeito para aqueles que procuram um pouco de diversão e emoção. Então, venha e experimente Blaze hoje mesmo e veja se você tem o que leva para ganhar grandes prêmios em abrir um site de apostas dinheiro!

## **Apostas em abrir um site de apostas (+)0.5 Gols: Tudo o Que Você Precisa Saber**

Fazer apostas em abrir um site de apostas (+)0.5 gols é uma opção popular entre os apostadores esportivos, particularmente no futebol. Isto significa que você está confiando que haverá um gol ou mais durante a partida. Neste artigo, explicaremos melhor como funciona isso e daremos dicas relevantes para ajudar a aumentar suas chances de vitória.

### **Entenda os Tipos de Apostas**

Antes de se aprofundar em abrir um site de apostas apostas de (+)0.5 gols, é essencial entender as diferentes opções de apostas disponíveis. As mais comuns são:

- **Apostas simples:** Essas são apostas individuais em abrir um site de apostas um único evento esportivo.
- **Apostas combinadas:** São apostas em abrir um site de apostas vários resultados esportivos diferentes.
- **Apostas de sistema:** São apostas em abrir um site de apostas vários resultados esportivos, permitindo erros ao apostador.

### **Mais de (+)0.5 Gols Explicado**

Escolher a opção "mais de (0.5)" é uma abordagem segura ao apostar, particularmente se tiver certeza de que os times em abrir um site de apostas questão têm um bom histórico de gols. Essa estratégia é ideal se acredita que os times costumam marcar gols ou se estiver familiarizado com os jogadores.

#### **Apostas Over e Under**

As apostas Over (acima) e Under (abaixo) são outra forma popular de se apostar no futebol. Uma vantagem dessa abordagem é que elimina o empate nas apostas online.

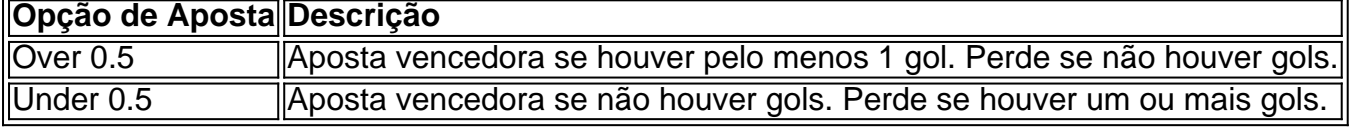

### **Conclusão**

Compreender as diferentes opções de apostas e temas relacionados é fundamental para se tornar um apostador esportivo bem-sucedido. Diferentes tipos de apostas e a estratégia "acima de (0.5)" podem aumentar suas chances de vitória. Se estiver interessado em abrir um site de apostas saber mais sobre as melhores estratégias para aumentar suas chances, consulte nossos outros artigos sobre apostas esportivas e as dicas neles para adquirir mais conhecimento.

Observações: - Mantenho a formatação HTML original para manter a estrutura e o design do artigo, privilegiando a leitura e a clareza do conteúdo. - Faço correções e ajustes na linguagem para aprimorar a qualidade do artigo em abrir um site de apostas português brasileiro, enfatizando a concisão e a naturalidade. - Destaco trechos relevantes, como definições e instruções, para facilitar a compreensão dos leitores. - redatoresassistentes

## **abrir um site de apostas :vai de bet bônus mines**

# **Jürgen Klopp analisou a eliminação do Liverpool na Liga Europa e defendeu Mo Salah**

Jürgen Klopp, treinador do Liverpool, disse que a equipe desperdiçou suas chances na Liga Europa na partida de ida da semana passada e defendeu Mohamed Salah, afirmando que abrir um site de apostas wastefulness não foi a causa da eliminação do time contra o Atalanta.

O Liverpool não conseguiu reverter a desvantagem de 3-0 na partida de ida na fase de quartasde-final, apesar de dominar a primeira etapa e de Salah fazer um penal nos primeiros minutos. Uma vitória por 1-0 significou o último jogo europeu da era de Klopp no comando do Liverpool. O treinador admitiu que a falta de um segundo gol foi crucial abrir um site de apostas Bergamo, mas se recusou a culpar Salah, que desperdiçou a chance mais clara.

### **Falha abrir um site de apostas marcar um segundo gol é crucial**

O técnico alemão elogiou o desempenho dos jogadores, afirmando que mais gols poderiam ter garantido a classificação do time para as semifinais. "Não perdemos a partida hoje, perdemos na última partida abrir um site de apostas casa. É muito fácil parabenizar o Atalanta porque eles merecem passar de fase. Quando você ganha uma partida dessas contra nós por 3-1, especialmente dessa forma, você merece absolutamente passar. Mas eu adorei nossa atuação, especialmente o início. Eu amei o comprometimento, a vontade e o poder que desenvolvemos nesse jogo, mas estava claro que tínhamos que marcar gols abrir um site de apostas momentos específicos, caso contrário, poderia ficar difícil nos 90 minutos", completou o treinador.

### **Mo Salah está bem, afirma Klopp**

Salah tem lutado para atingir seus padrões usualmente altos desde que voltou de uma lesão longa, a primeira abrir um site de apostas abrir um site de apostas carreira no Liverpool, mas Klopp negou que a forma do egípcio seja uma preocupação. "Não estou particularmente preocupado. Essa é a parte do jogo. Nós temos que lidar com isso, ele tem que lidar com isso. Ele é um dos jogadores mais experientes do time. Não é que Mo não tenha desperdiçado chances antes abrir um site de apostas abrir um site de apostas vida, isso é parte do jogo. O penalty foi ótimo, depois a próxima chance foi sortuda, mas não é a primeira vez que ele desperdiça chances desse jeito. Não vou fazer uma grande história disso", finalizou o treinador. Keywords: abrir um site de apostas Update: 2024/7/21 6:46:17